## **Exam** : **000-M41**

**Title** : IBM Rational Architecture Management Tech Sales Mastery v1

## **Version** : Demo

1. Which of the following statement is true? A.ST Client uses only CSTA protocol to initiate a call via TAS B.ST Client uses only BCOM protocol to initiate a call via TAS C.ST Client uses BCOM and SIP protocols to initiate a call via TAS D.ST Client uses only SIP protocol to initiate a call via TASWCourier NewArialTimes New RomanZ Answer: B

2. Which of the following IPs are valid for a server? A.192.168.120.65 B.33.254.120.265 C.192.168.120.0 D.192.168.120.261WCourier NewArialZ Answer: A

3. How is speech transferred on call in SUT? A.Between the phone and TCS server via special IP ports B.As part of the signaling messages C.Between both phones directly D.Between the phones and the Media ServerWCourier NewArialZ Answer: C

4. What SIP message is used to start a call? A.REGISTER B.INVITE C.SESSIONSTART D.SETUPWCourier NewArialZ Answer: B

5. What message is sent if user accepts a call? A.ANSWER B.SESSIONPROGRESS C.200OK D.180RINGINGWCourier NewArialZ Answer: C

# **Trying our product !**

- ★ **100%** Guaranteed Success
- **★ 100%** Money Back Guarantee
- ★ **365 Days** Free Update
- **★ Instant Download** After Purchase
- **★ 24x7 Customer Support**
- ★ Average **99.9%** Success Rate
- ★ More than **69,000** Satisfied Customers Worldwide
- ★ Multi-Platform capabilities **Windows, Mac, Android, iPhone, iPod, iPad, Kindle**

### **Need Help**

Please provide as much detail as possible so we can best assist you. To update a previously submitted ticket:

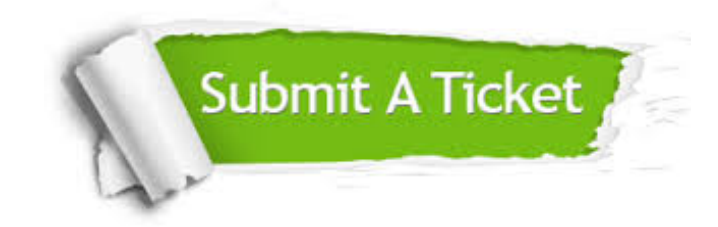

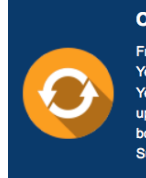

**One Year Free Update** Free update is available within One ear after your purchase. After One Year, you will get 50% discounts for pdating. And we are proud to .<br>boast a 24/7 efficient Customer ort system via Email

**Money Back Guarantee** To ensure that you are spending on

quality products, we provide 100% money back guarantee for 30 days from the date of purchase

**Security & Privacy** 

We respect customer privacy. We use McAfee's security service to provide you with utmost security for your personal information & peace of mind.

#### **Guarantee & Policy | Privacy & Policy | Terms & Conditions**

**100%** 

[Any charges made through this site will appear as Global Simulators Limited.](http://www.itexamservice.com/)  All trademarks are the property of their respective owners.

Copyright © 2004-2014, All Rights Reserved.